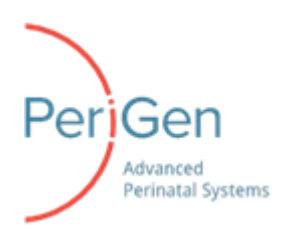

## **Service Bulletin for Fall Standard Time changes**

In the upcoming transition to Fall Standard Time, clocks will be rolled back one hour on all computers and servers. From a local time perspective, when this time change occurs, the hour 1AM to 2AM is repeated.

PeriCALM Tracings, being a UTC (universal time) based system, will continue to work normally during the time change, including the inbound and/or outbound EHR interfaces.

However, due to the local time conversion required to send HL7 messages to the EMR, data items sent across the interface during the repeated hour of 1AM to 2AM would be stamped with the same local time as values collected an hour before. If the EMR has limitations handling time rollback, this can lead to incorrect documentation on the EMR side or possible data overwrite when two different observations have the same time as the example below illustrates.

## Example:

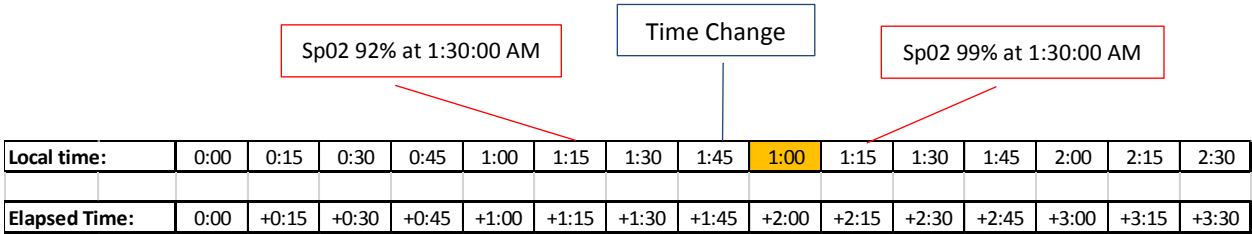

Therefore, to avoid inconsistencies in charted data or possible data loss due to overwrite, PeriGen recommends that you block or ignore - at the EMR interface engine level - all data items sent from PeriCALM Tracings to the EMR during the 60 minute of time overlap. Then, before bringing up the interface, purge any cached data items.

For any follow up questions regarding this process, please contact the PeriGen 24/7 support line at 866-321 6788, by mail [support@perigen.com](file://///Virtfs/Organization$/Regulatory/Soft%20Copies/Support/Time%20Change/support@perigen.com) or through your account executive.

**This procedure only applies to interfaces from PeriCALM to the EMR. Inbound interfaces to PeriCALM should not be affected by the daylight savings time change.**